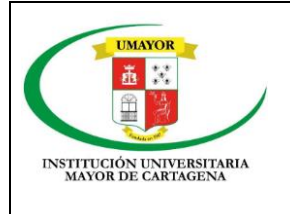

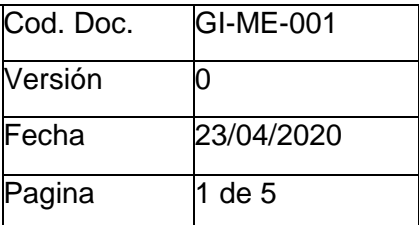

### **1. OBJETIVO**

Desarrollar una guía para el desarrollo de los ambientes virtuales de aprendizaje que sirven como instrumentos pedagógicos en los programas presenciales y distancia de la Institución Tecnológica Colegio Mayor De Bolívar.

## **2. ALCANCE**

Brindar a los docentes un instrumento con una estructura lógica fundamentada en el modelo pedagógico social cognitivo que sirva de guía para diseño de los ambientes virtuales de los programas presenciales y a distancia de la Institución Tecnológica Colegio Mayor De Bolívar.

### **3. RESPONSABLE**

Los docentes como expertos-diseñadores del AVA y El equipo de AVA como acompañantes y supervisores en la gestión de los ambientes virtuales.

## **4. DESARROLLO**

Las siguientes son las características metodológicas que debes tener en cuenta para el diseño de tu **Ambiente Virtual de aprendizaje -AVA** sea tomada como un producto académico según nuestro modelo pedagógico **Social-Cognitivo**, el siguiente es un modelo instruccional que define una estrategia, que se constituye el armazón procesal sobre el cual se produce la instrucción de forma sistemática y fundamentada en teorías del aprendizaje. Incorporan los elementos fundamentales del proceso del diseño de tu Ambiente virtual, incluye el análisis de los participantes, la ratificación de metas y objetivos, el diseño e implantación de estrategias pedagógicas y de evaluación.

La estructura muestra al aula dividida en pestañas, en especial caso con las plataformas **Moodle** y resulta adaptable a cualquier plataforma **LMS (Learning Management System)**; cada pestaña contiene secciones que agrupan recursos y/o actividades de acuerdo a su funcionalidad y usabilidad, claro está que cada grupo, deberá tener variedad en su tipo y orientación y así evitar monotonía y aburrimiento dentro del aula virtual, Las sesiones definidas en diseño instruccional son:

- **1.** Sesión de información y comunicación.
- **2.** Sesión de Contenidos.
- **3.** Sesión de Retroalimentación.
- **4.** Sesión de Actividades.
- **5.** Sesión de Evaluación.

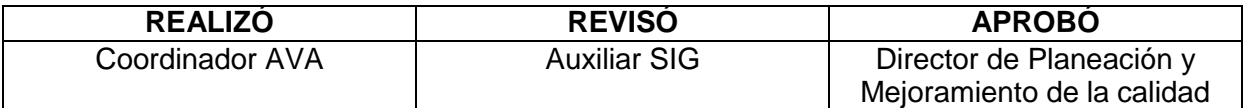

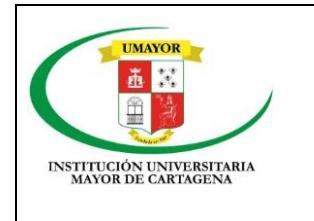

# **GUÍA PARA DISEÑO DE AMBIENTES VIRTUALES DE APRENDIZAJE**

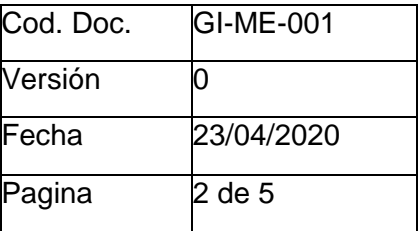

**6.** Sesión de Cierre.

Teniendo en cuenta las fases del Modelo Pedagógico social-cognitivo y la Metodología a proponer el centro de ambientes virtuales de aprendizaje - CEDVirtual, la estructura quedaría dela siguiente forma en los cortes o unidades académicas:

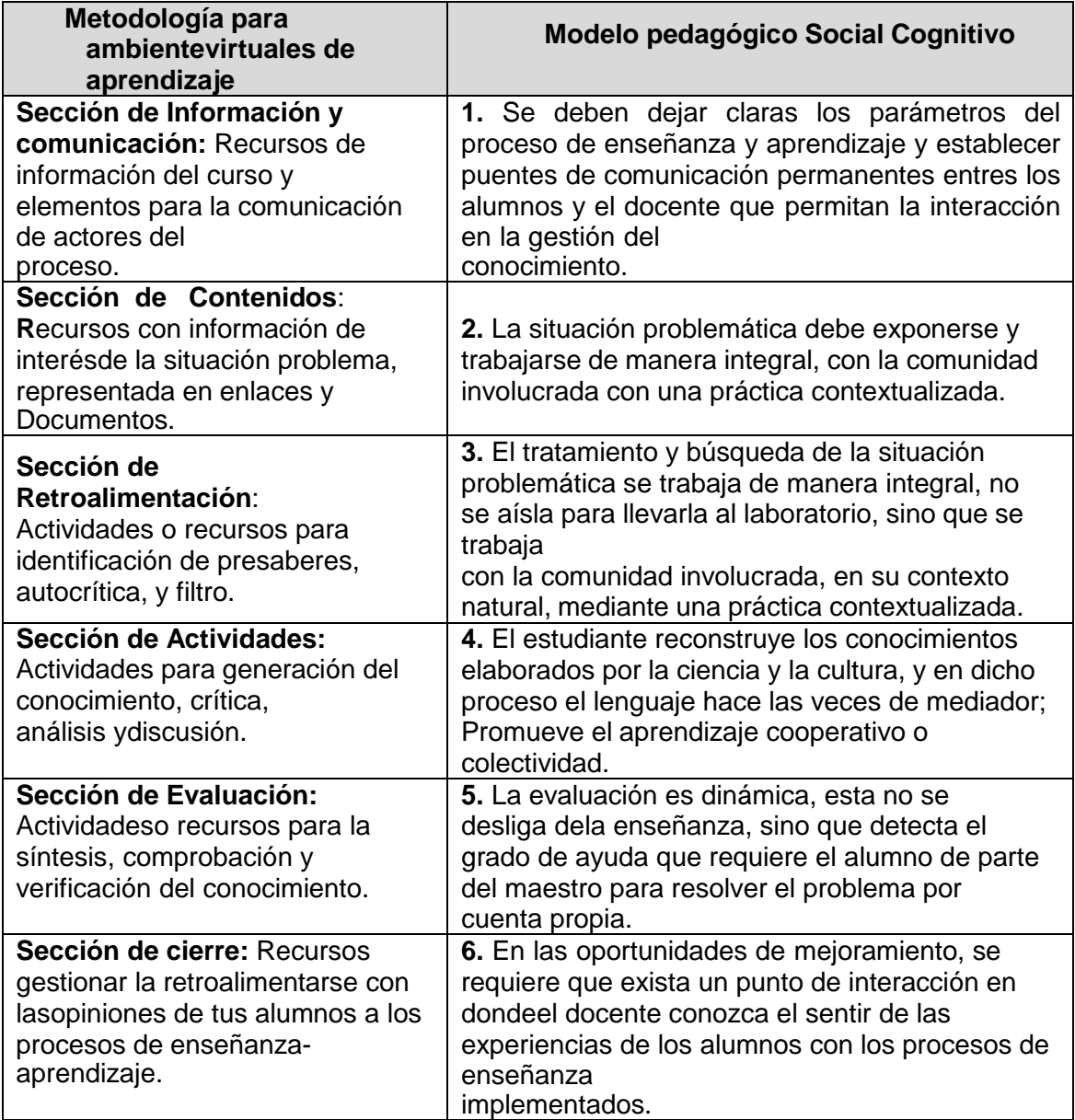

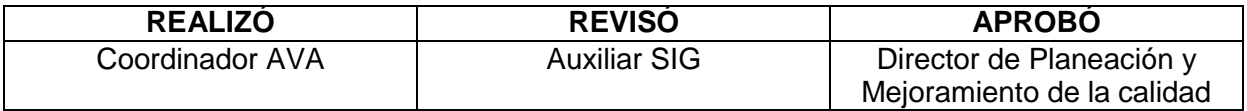

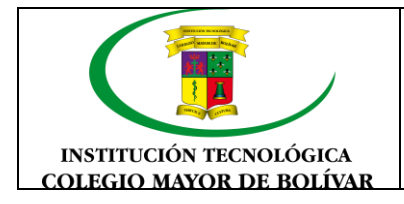

## **GUÍA PARA DISEÑO DE AMBIENTES VIRTUALES DE APRENDIZAJE**

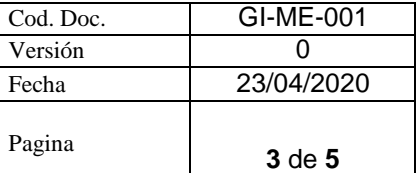

### **PESTAÑA DE PRESENTACIÓN**

Este es elemento inicial y de mayor fundamento dentro de este proceso metodológico del diseño del **AVA**, estableciéndose como el eje que define las reglas del proceso de **enseñanzaaprendizaje**, la interacción dentro de un aula virtual con protocolos de comunicación y conocimiento cooperativo, generado en una experiencia común y enriquecedora de los miembros del curso.

### **Tiempos y fechas claras (Del curso completo)**

#### **Sesión de Información y comunicación**

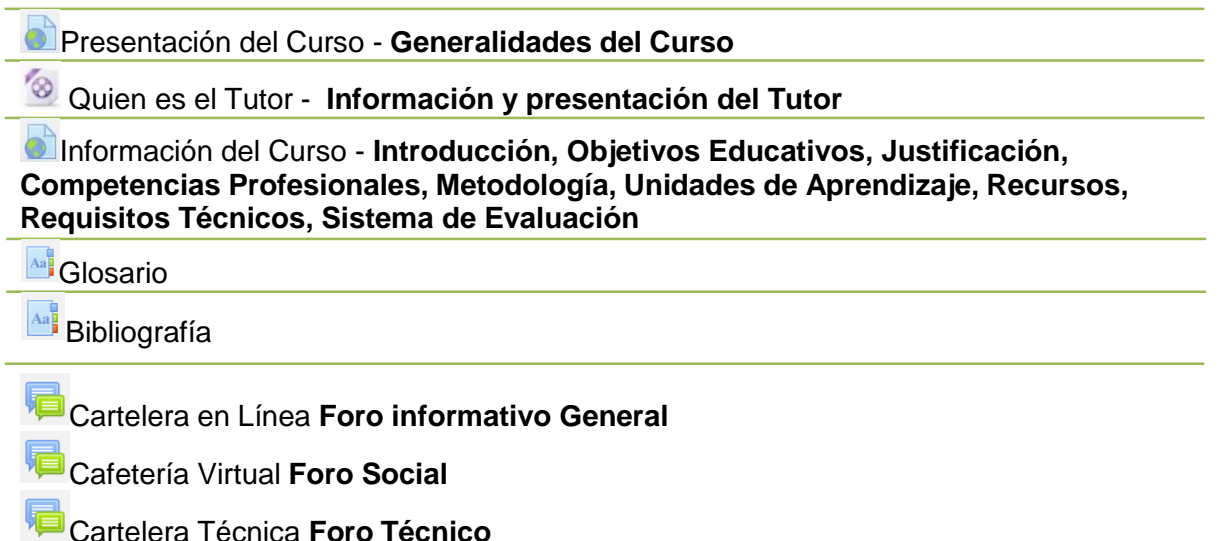

## **PESTAÑA CORTES**

**PESTAÑA CORTES - bloques Académicos** (Este bloque se repite tantas veces como unidades tenga su Microcurrículo, para nuestra plataforma y su configuración los hacernos por cortes). Estas pestañas poseen la información y contenidos de la materia, cátedra o asignatura, en esta se plasman los documentos que queremos compartir, los enlaces hacia los cuales queremos diversificar y la exposición temática que deseemos realizar, pero ya no preocupándonos en demasía por el desarrollo profesional de contenidos, ¿por qué?, porque la información está ahí, está lista, deja que sea el estudiante, quien descubra el gusto de apropiarse de ella, la imagen cuenta, sí, pero la concreción y diversidad son más valiosas. Ahora debes asegurarte, que tu estudiante la lea, la comparta, la interiorice, ¿Cómo?, usando adecuadamente los recursos, generarás una barrera que no pueda ser traspasada hasta que tenga la información o conocimientos adecuados.

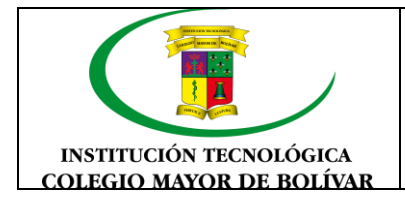

### **GUÍA PARA DISEÑO DE AMBIENTES VIRTUALES DE APRENDIZAJE**

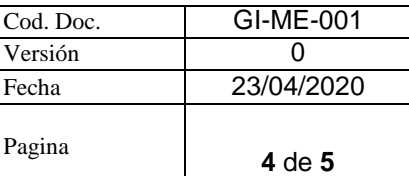

## **Tiempos y fechas claras (De La unidad o Corte)**

## **Sesión de Exposición**

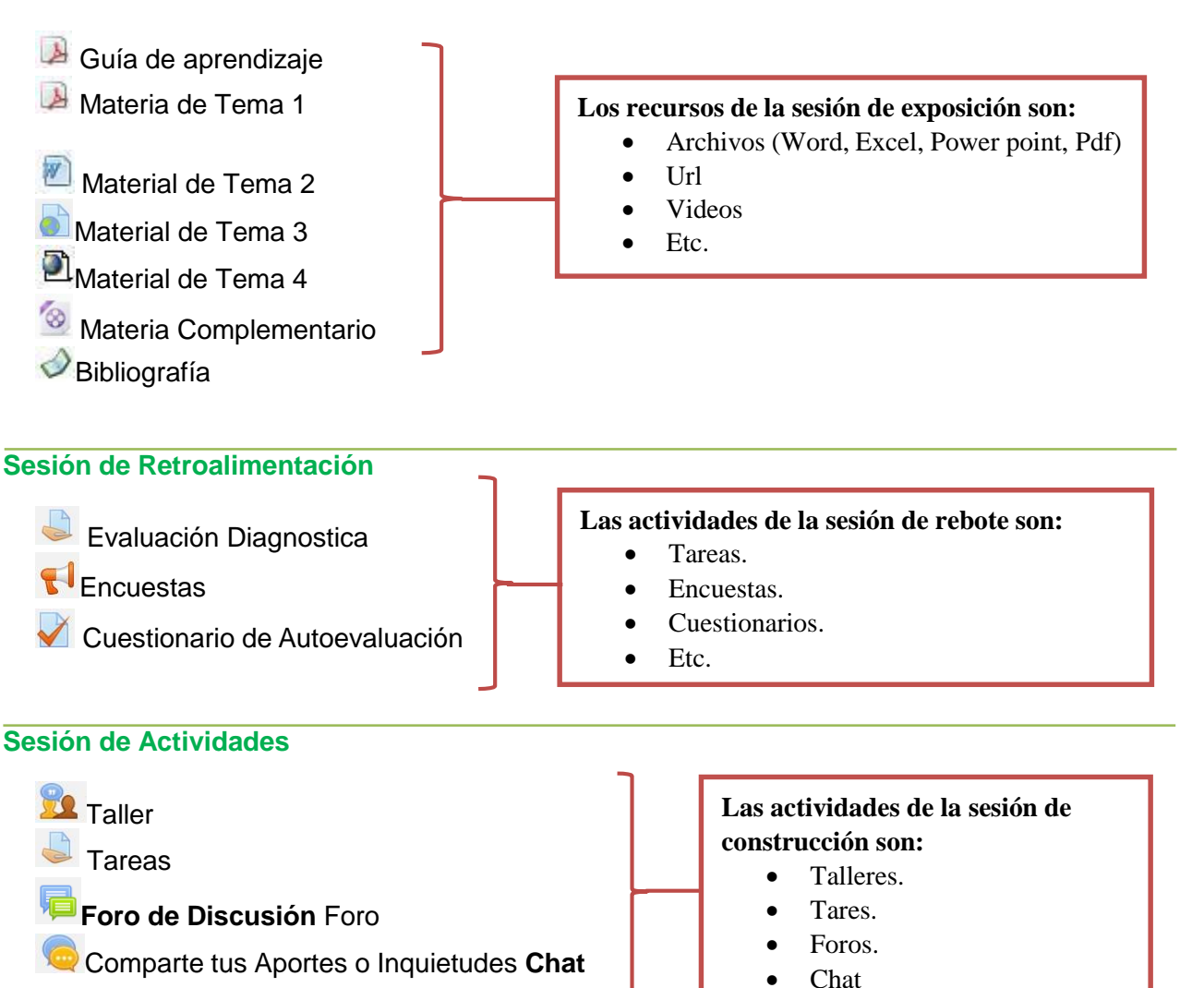

## **Sesión de Evaluación**

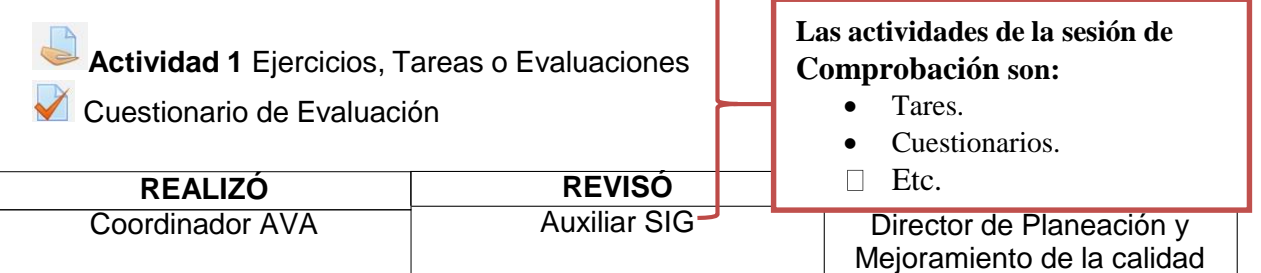

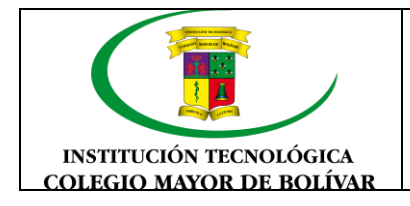

## **GUÍA PARA DISEÑO DE AMBIENTES VIRTUALES DE APRENDIZAJE**

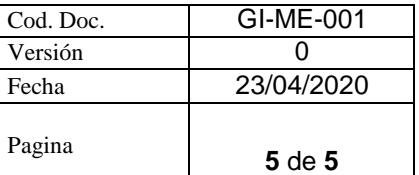

En la pestaña del ultimo corte o unidad se debe ingresar la **Sesión de Cierre**, al final, pero no por ello el menos importante, te ayuda a no dejar cabos sueltos dentro de tu aula, a culminar actividades pendientes, a cerrar procesos inconclusos, a negociar desacuerdos en evaluaciones, a retroalimentarte con la opinión de tus estudiantes, no solo para los contenidos y estructura del aula en sí, sino para tu labor tutorial. Dales la oportunidad de desahogarse, la libertad de expresarse y mantén tu mente muy abierta, no sólo con tolerancia, sino con amor, para que puedas ponerte en el calzado de tu estudiante.

**Sección De Cierre - E**ntre toda la comunidad del aprendizaje

Evaluación Final del Curso **Tarea**

¡La despedida...! **Foro**

- ¿Necesitamos tu opinión **Consulta**
- Ayúdanos a mejorar **Encuesta**

### **5. CONTROL DE MODIFICACIONES**

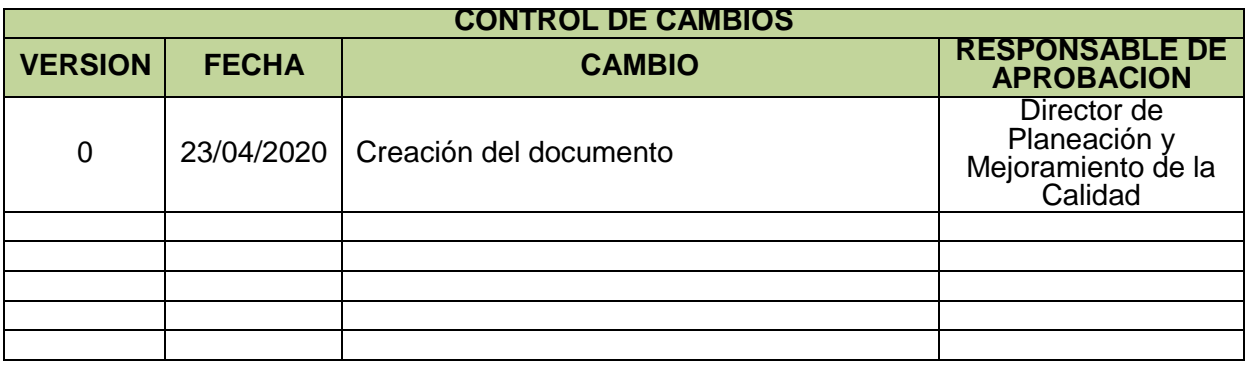

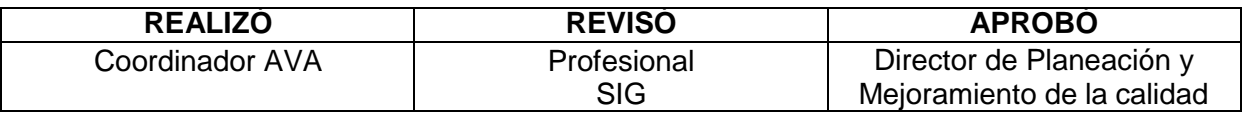